# TP2 : Calcul du premier entier tel qu'une condition est vérifiée (Révisions sur la structure itérative while)

## I. Introduction du problème

Le problème qui nous intéresse ici est le suivant.

## Problème.

#### Données :

- Une suite  $(u_n)$  et une suite  $(d_n)$  telle que  $d_n \underset{n \to +\infty}{\longrightarrow} 0$ .
- L'existence d'un réel  $\alpha$  tel que :  $\forall n \in \mathbb{N}, |u_n \alpha| \leq d_n$ .

#### But :

- 1) Déterminer un indice N tel que le terme  $u_N$  vérifie :  $|u_N \alpha| \leq 10^{-4}$ .
- 2) En déduire une valeur approchée de  $\alpha$  à 10<sup>-4</sup> près.

#### Remarque

- Les inégalités du type  $|u_n \alpha| \leq d_n$  sont fréquentes dans les exercices. On pense notamment à l'utilisation de l'inégalité des accroissements finis pour l'étude des suites du type  $u_{n+1} = f(u_n)$ .
- La valeur de  $\alpha$  n'est pas forcément connue précisément. C'est par exemple le cas lorsque  $\alpha$  est fourni par le théorème de la bijection : on sait alors dans quel intervalle se situe  $\alpha$  mais on ne connaît pas sa valeur exacte.
- Comme  $|u_n \alpha| \leq d_n$  et  $d_n \longrightarrow_{+\infty} 0$ , on en conclut, à l'aide du théorème d'encadrement, que  $|u_n - \alpha| \underset{n \to +\infty}{\longrightarrow} 0$  et donc que  $(u_n)$  est convergente, de limite  $\alpha$ . Ceci démontre que l'élément N du point 1) existe bien et que l'inégalité  $|u_N - \alpha| \leqslant 10^{-4}$  est vérifiée à partir d'un certain rang.
- L'idée de base pour déterminer N est de calculer successivement les termes de  $(u_n)$  jusqu'à celui qui vérifie  $|u_n - \alpha| \leqslant 10^{-4}$ . Cependant, on ne peut procéder de la sorte si la valeur de  $\alpha$  n'est pas connue (calcul de  $u_n - \alpha$  impossible). On se sert alors de la suite  $(d_n)$ .

Il suffit en effet de déterminer un entier N tel que  $d_N \leq 10^{-4}$ . On obtient alors, par transitivité :

$$
|u_N - \alpha| \leq d_n \leq 10^{-4}
$$

ce qui permet de résoudre le problème.

• Pour l'entier N précédent déterminé,  $u_N$  est une valeur approchée de  $\alpha$  à 10<sup>-4</sup> près.

## II. Un exemple classique

On commence par illustrer le problème et sa résolution par l'étude d'une suite de type  $u_{n+1} = f(u_n)$ dans le cadre de l'utilisation de l'inégalité des accroissements finis.

On considère la fonction  $f: x \mapsto e^{-\frac{x^2}{2}}$  et on définit la suite  $(u_n)$  par :  $\begin{cases} u_0 = \frac{1}{2} \\ \forall n \in \mathbb{R} \end{cases}$  $\forall n \in \mathbb{N}, u_{n+1} = f(u_n)$ 

Rappelons les différentes étapes de ce type d'étude. Les démonstrations sont laissées en exo.

- 1) En appliquant le théorème de la bijection à la fonction  $g: x \mapsto f(x)-x$ , on démontre que l'équation  $f(x) = x$  admet une unique solution dans [0, 1], que l'on note  $\alpha$ .
- 2) Après avoir démontré que l'intervalle  $[0, 1]$  est stable par f, on en déduit, par récurrence, que :  $\forall n \in \mathbb{N}, u_n \in [0,1].$
- 3) a) Par étude de la fonction f', on démontre :  $\forall x \in [0,1], |f'(x)| \leq \frac{1}{\sqrt{2}}$ .<br>e
	- b) On est alors dans le cadre de l'application de l'IAF, qui permet de démontrer que :

$$
\forall n \in \mathbb{N}, \ |u_{n+1} - \alpha| \leqslant \frac{1}{\sqrt{e}} |u_n - \alpha|
$$

(on démontre en fait que  $|f(u_n) - f(\alpha)| \leqslant \frac{1}{\sqrt{n}}$  $\frac{1}{e}|u_n-\alpha|$ 

c) On en déduit que :  $\forall n \in \mathbb{N}, |u_n - \alpha| \leqslant \left(\frac{1}{\sqrt{n}}\right)$ e  $\bigg)^n$ .

d) Comme  $\left(\frac{1}{\sqrt{2}}\right)$ e  $\setminus^n$  $\rightarrow$  0, on en déduit que  $(u_n)$  est convergente, de limite α. Le but est alors de calculer une valeur approchée de α à  $10^{-4}$  près.

 $\blacktriangleright$  Quelle condition permet d'assurer que  $|u_n - \alpha| \leq 10^{-4}$ ?

 $\blacktriangleright$  $\left(\frac{1}{2}\right)$ Écrire un script utilisant une boucle while et permettant d'afficher le premier entier  $n$  tel que e  $\setminus^n$  $\leq 10^{-4}$  en les testant tous à partir de 0.

► Compléter le programme précédent afin qu'il affiche également une valeur approchée à  $10^{-4}$  près de  $\alpha$ .

► Déterminer une formule mathématique donnant le premier entier n tel que  $\begin{pmatrix} 1 \\ -1 \end{pmatrix}$ e  $\big)^n \leqslant 10^{-4}.$ 

I Comparer la valeur obtenue dans la question précédente et celle affichée par le programme.

Soit  $\varepsilon > 0$ . Donner la formule permettant d'obtenir le premier entier n tel que  $\left( \frac{1}{\sqrt{2}} \right)$ e  $\bigg)^n \leqslant \varepsilon.$  ► En déduire une fonction calcApproch qui prend en paramètre un réel strictement positif eps et qui calcule une valeur approchée de  $\alpha$  à eps près à l'aide d'une boucle for.

## III. Les exemples aux concours

Il est fréquent de devoir coder des programmes permettant de calculer un entier  $n / \ell$ e premier entier n tel qu'une condition est vérifiée. On retrouve ce type d'exercice sous de nombreuses variantes.

#### III.1. EDHEC 2016

Dans l'épreuve EDHEC 2016, on considérait une suite  $(u_n)$  définie implicitement  $(u_n)$  unique élément de l'intervalle  $[n, +\infty]$  tel que  $f_n(u_n) = 1$ ). Avant la question **Python**, il était demandé de démontrer :

$$
\forall n \in \mathbb{N}, \quad e^{-\sqrt{u_n}} \leq u_n - n \leq e^{-\sqrt{n}}
$$

 $\triangleright$  Utiliser la question précédente pour compléter les commandes **Python** suivantes afin qu'elles permettent d'afficher un entier n pour lequel  $u_n - n$  est inférieur ou égal à 10<sup>-4</sup>.

```
1 import numpy as np
2 \text{ } n = 03 while –––-
\frac{4}{1} n = ----
5 print(n)
```
Le script ci-dessus affiche l'une des trois valeurs  $n = 55$ ,  $n = 70$  et  $n = 85$ . Préciser laquelle en prenant 2,3 comme valeur approchée de ln(10).

## Remarque

- À première vue, on s'écarte un peu du cadre annoncé en introduction. Ce n'est pas le cas. Il suffit √ pour s'en convaincre de poser  $v_n = u_n - n$ ,  $\alpha = 0$  et  $d_n = e^{-\sqrt{n}}$ . On retombe alors (comme  $v_n \geq 0$ ) sur l'inégalité :  $|v_n - \alpha| \leq d_n$ .
- En pratique, cette question n'a pas d'intérêt algorithmique fort puisque, comme on le démontre dans la question qui suit, il est simple d'obtenir la valeur n recherchée par une étude mathématique.

 On répondra toujours aux questions Python de l'EDHEC. Deux bonnes raisons à cela :  $\times$  elles sont abordables.

 $\times$ les instructions Python à utiliser sont généralement rappelées dans l'énoncé.

Ce sont donc des points qu'il faut s'obliger à prendre.

## III.2. EML 2016

Une partie de l'épreuve EML 2016 consistait en l'étude d'une suite  $(u_n)$  récurrente définie par :

$$
\begin{cases} u_0 = \frac{1}{2} \\ \forall n \in \mathbb{N}, u_{n+1} = f(u_n) \end{cases} \quad \text{oi} \quad f: t \mapsto \begin{cases} t^2 - t \ln(t) & \text{si } t \neq 0 \\ 0 & \text{si } t = 0 \end{cases}
$$

On devait démontrer les propriétés suivantes.

- $\forall n \in \mathbb{N}, u_n \in [\frac{1}{2}]$  $\frac{1}{2}$ , 1] (par récurrence !).
- La suite  $(u_n)$  est croissante *(par récurrence on démontre :*  $\forall n \in \mathbb{N}, u_{n+1} \geq u_n$ ).
- La suite  $(u_n)$  est convergente de limite 1 (1 est l'unique solution de l'équation  $f(\ell) = \ell$ ).
- $\blacktriangleright$  Écrire un script **Python** qui calcule et affiche un entier naturel N tel que  $|1 u_N| < 10^{-4}$ .

#### Remarque

- On peut s'interroger sur l'intérêt pratique de cette question. En effet, la suite  $(u_n)$  est définie de manière explicite. On connaît aussi la valeur de  $\alpha$  ( $\alpha = 1$ ).
- Concédons que le N fournit permet d'avoir une idée sur la vitesse de convergence de  $u_n$  vers 1.
- Au-delà de l'intérêt pratique, c'est surtout la manipulation de Python qui est testée : savoir écrire une boucle while, savoir calculer les termes d'une suite du type  $u_{n+1} = f(u_n)$ .
- C'est un type de questions qui est facile à caser dans un sujet et qui peut donc permettre d'assurer la présence d'au moins une question Python dans un sujet (en l'occurrence, l'épreuve EML 2016 ne comportait que cette question Python . . . ).

.

#### III.3. EML 2017

L'épreuve EML 2017 comportait une étude de suite récurrente  $(u_n)$  définie par :

$$
\begin{cases} u_0 = 2 \\ \forall n \in \mathbb{N}, \ u_{n+1} = f(u_n) \end{cases} \text{ où } f: x \mapsto e^x - e \ln(x)
$$

On devait démontrer les propriétés suivantes.

- Pour tout  $n \in \mathbb{N}$ ,  $u_n$  existe et  $u_n \geq 2$  (par récurrence !).
- Étudier les variations puis le signe de la fonction  $g : |2, +\infty| \rightarrow \mathbb{R}$  $x \rightarrow f(x) - x$
- En déduire que la suite  $(u_n)$  est croissante *(de manière directe puisque*  $f(x) \geq x$  pour tout  $x \geq 2$  et donc notamment pour  $x = u_n \geqslant 2$ .
- Démontrer que la suite  $(u_n)$  admet  $+\infty$  pour limite *(on démontre par l'absurde que*  $(u_n)$  n'est pas majorée : si elle était majorée, elle serait convergente vers l'un des zéros de la fonction g . . . ).

La question Python de cet exercice consistait (une nouvelle fois, quelle surprise!) à déterminer un entier N telle qu'une condition est vérifiée.

 $\triangleright$  Écrire une fonction en Python qui, étant donné un réel A, renvoie un entier naturel N tel que  $u_N \geqslant A$ .

#### III.4. EML 2018

L'épreuve EML 2018 comportait une étude de suite récurrente  $(u_n)$  définie par :

$$
\begin{cases} u_0 = 4 \\ \forall n \in \mathbb{N}, \ u_{n+1} = \ln(u_n) + 2 \end{cases}
$$

On devait démontrer les propriétés suivantes.

- $\forall n \in \mathbb{N}, u_n \geq b.$
- $\forall n \in \mathbb{N}, u_{n+1} b \leqslant \frac{1}{2}$  $rac{1}{2}(u_n-b).$
- $\forall n \in \mathbb{N}, 0 \leqslant u_n b \leqslant \frac{1}{2n}$  $\frac{1}{2^{n-1}}$
- $\triangleright$  Écrire une fonction Python d'en-tête def suite(n): qui, prenant en argument un entier n de N, renvoie la valeur de  $u_n$ .

I Recopier et compléter la ligne 3 de la fonction Python suivante afin que, prenant en argument un réel epsilon strictement positif, elle renvoie une valeur approchée de b à epsilon près.

```
1 def valeur_approchee(epsilon):
_2 n = 0
\frac{3}{2} while ...........
_4 n = n + 1
5 return suite(n)
```
٦

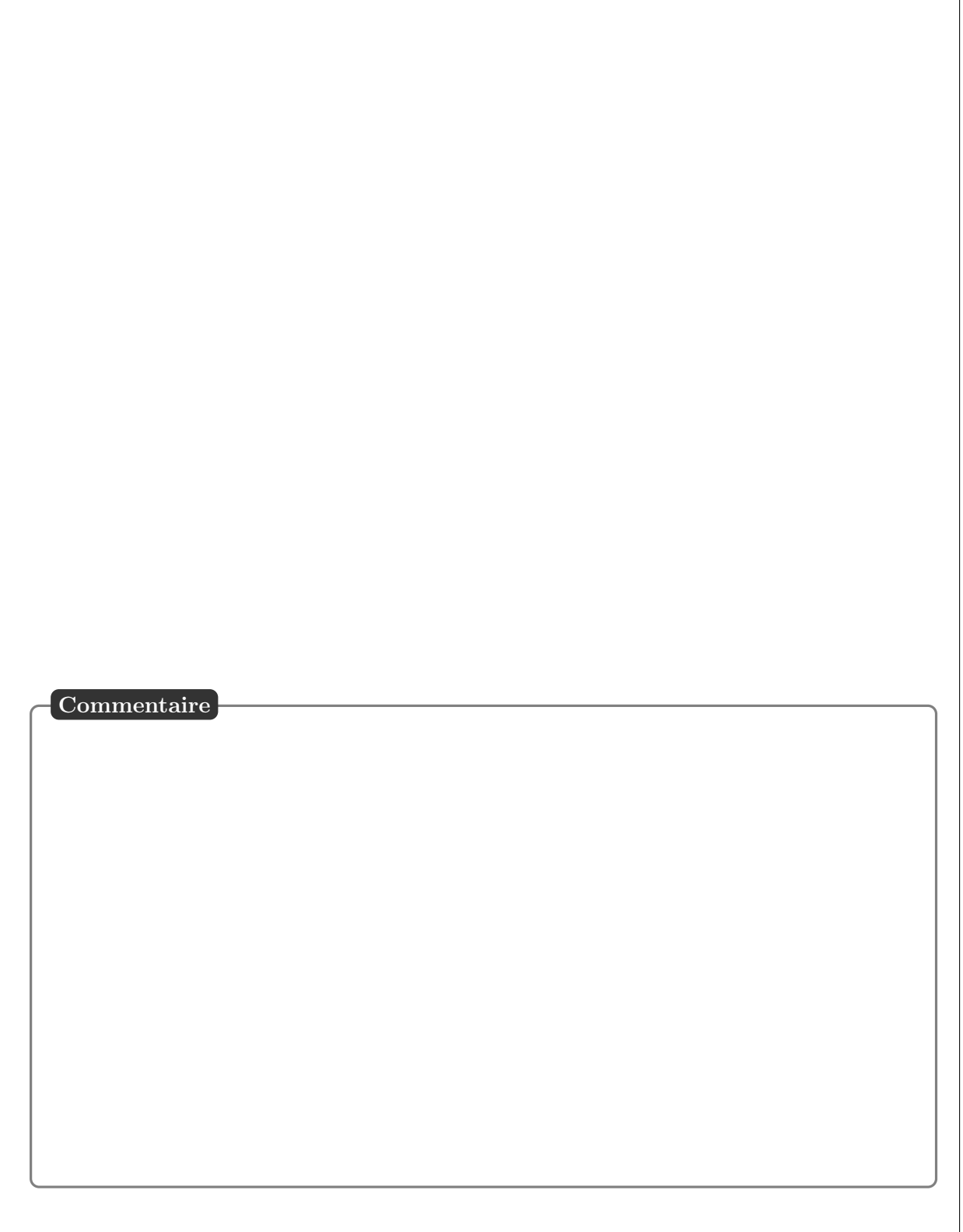

## III.5. ECRICOME 2018

Pour tout entier naturel n non nul, on pose :  $u_n = \sum_{n=1}^{\infty}$  $k=1$ 1  $\frac{1}{k} - \ln(n)$ . On démontrait dans cet exercice que la suite  $(u_n)$  était convergente, vers une limite notée  $\gamma \in \mathbb{R}$  puis :

$$
\forall n \in \mathbb{N}^*, \ |u_n - \gamma| \leqslant \frac{1}{n}
$$

 $\triangleright$  On rappelle que l'instruction np.floor(x) renvoie la partie entière d'un réel x et on suppose que la fonction Python, nommée u, de la question 1.e) a été correctement programmée. Expliquer l'intérêt et le fonctionnement du script ci-dessous :

> <sup>1</sup> import numpy as np <sup>2</sup> eps = float(input('Entrer un réel strictement positif : '))  $\text{ }$   $\text{ }$  n = int(np.floor(1/eps)) + 1  $_4$  print(u(n))